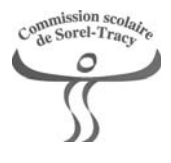

## **Calendrier scolaire 2017-2018 Formation générale des jeunes**

# **JUILLET 2017 Dim Lun Mar Mer Jeu Ven Sam** 1 2 3 4 5 6 7 8 9 10 11 12 13 14 15 16 17 18 19 20 21 22 23 24 25 26 27 28 29 30 31

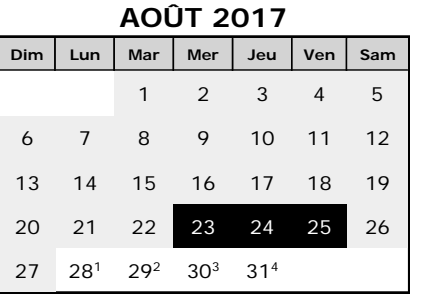

**NOVEMBRE 2017 Dim Lun Mar Mer Jeu Ven Sam**

 $5$   $6^1$   $7^2$   $8^3$   $9^4$  10 11 12 135 146 157 168 17 18 19 209 211 222 233 244 25

**Dim Lun Mar Mer Jeu Ven Sam**

 $4$   $5^6$   $6^7$   $7^8$   $8^9$   $9^1$  10

26 275 286 297 308

#### **SEPTEMBRE 2017**

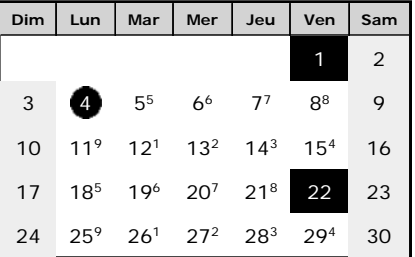

### **OCTOBRE 2017**

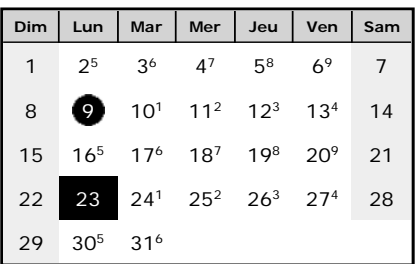

#### **JANVIER 2018**

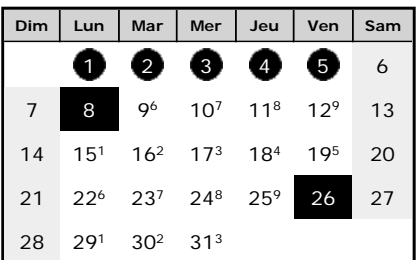

## **AVRIL 2018**

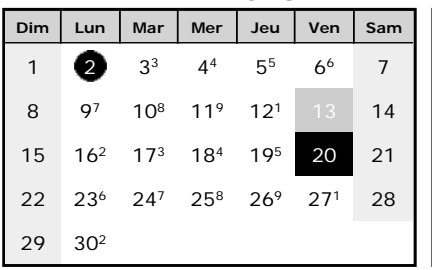

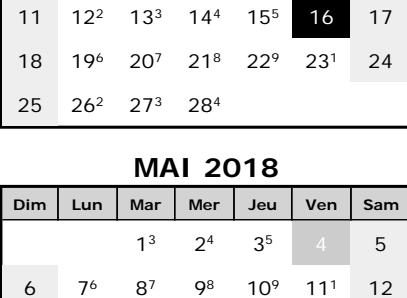

13 142 153 164 175 18 19 20 21 226 237 248 259 26

27 281 292 303 314

**DÉCEMBRE 2017 Dim Lun Mar Mer Jeu Ven Sam**

19 2

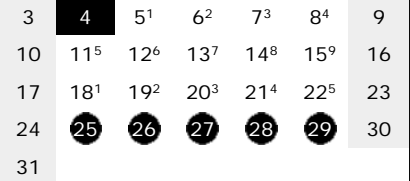

## **FÉVRIER 2018**

 $1^4$   $2^5$  3

 $1^7$   $2^8$   $3^9$  4

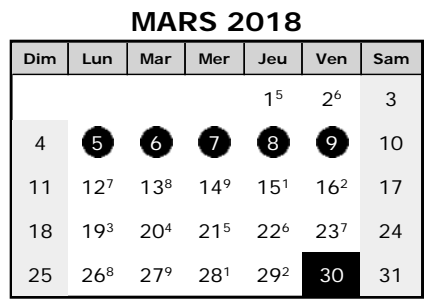

### **JUIN 2018**

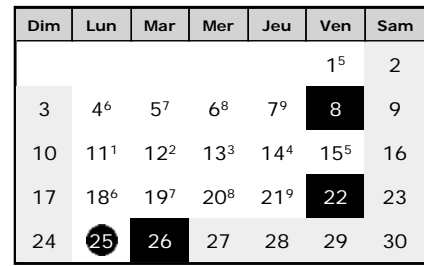

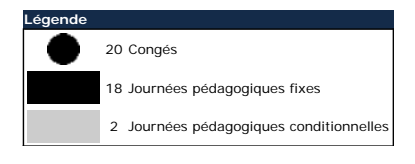

## La première communication devra être transmise avant le 15 octobre.

26 janvier 2018: 101e jour de l'année

Les bulletins devront être remis au plus tard le 20 novembre 2017, le 15 mars 2018 et le 10 juillet 2018.

Journées pédagogiques conditionnelles: 13 avril et 4 mai

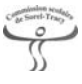